*You likely get a lot of email and may be receiving even more while learning remotely. This can feel overwhelming. Having a plan for how you'll organize and manage email can save you time and energy and reduce stress. Check out these organization and tracking strategies to help you zero your inbox!* 

## 7 STRATEGIES for MANAGING EMAIL

*Brought to you by the* **Academic Success Center success.oregonstate.edu/learning**

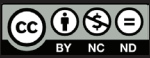

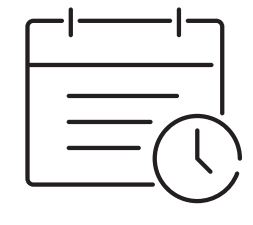

**Find an organizational system that works for you.** Some people prefer a detailed folder system based on topic, while others prefer a simplified system based on what response the email needs. Take time to

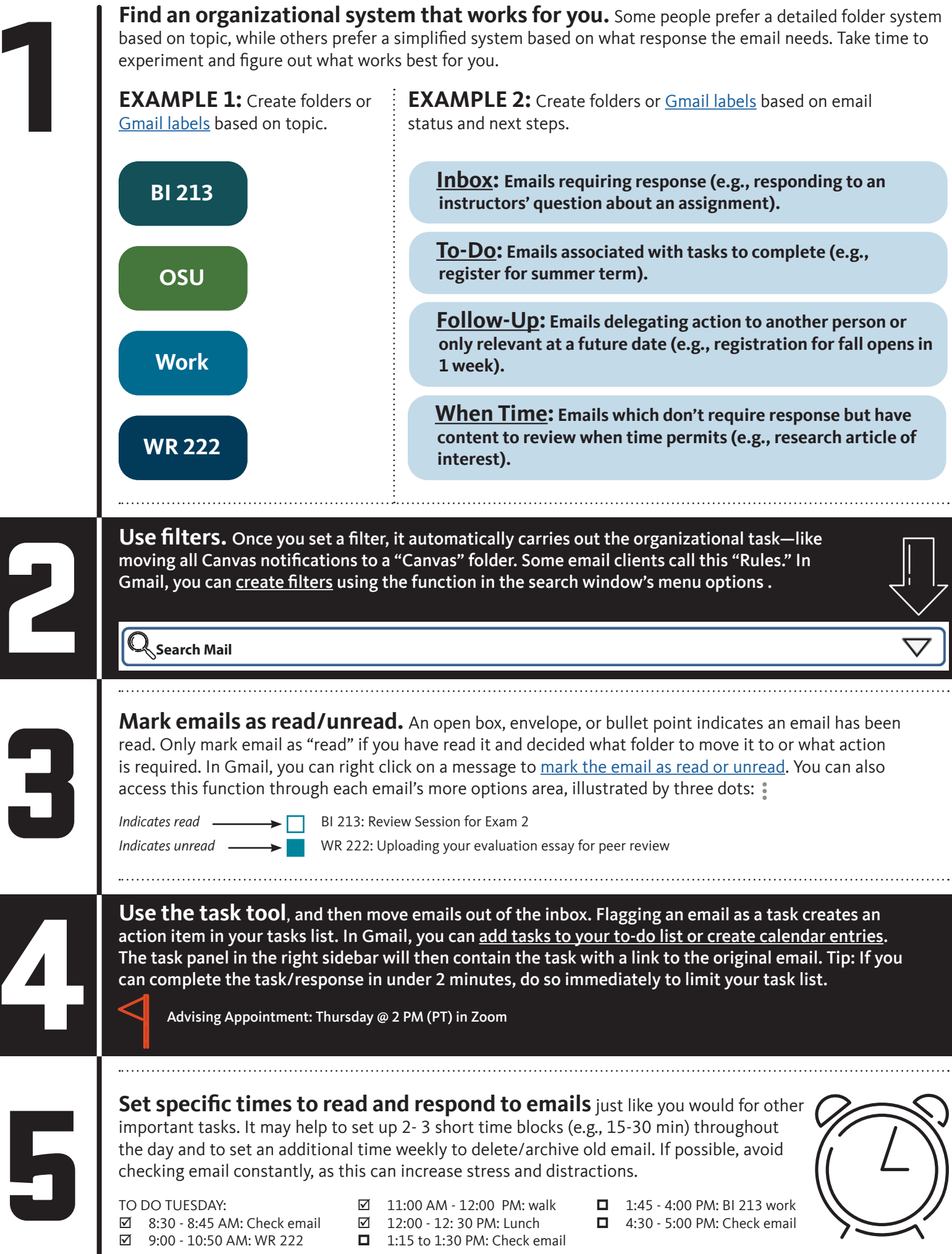

Duffy, J. (2019, July 15). 11 tips for managing email more efficiently.<https://www.pcmag.com/news/11-tips-for-managing-email-more-efficiently> Greene, J. (2017, October 10). 7 Microsoft Outlook Tips and Tricks for Better Email Management.<https://zapier.com/blog/outlook-tips-and-tricks/> Korkii, P. (n.d.). *How to make the most of your workday*. <https://www.nytimes.com/guides/business/how-to-improve-your-productivity-at-work> Patterson, R. (2019, September 18). How to tame your email and reach inbox zero. <https://collegeinfogeek.com/inbox-zero-guide/> Plummer, M. (2019). *How to spend way less time on email every day.* Harvard Business Review.

Oregon State University

TO DO TUESDAY:  $\boxtimes$  8:30 - 8:45 AM: Check email ⊠ 9:00 - 10:50 AM: WR 222

- $\boxtimes$  11:00 AM 12:00 PM: walk □ 12:00 - 12: 30 PM: Lunch  $\Box$  1:15 to 1:30 PM: Check email
- 1:45 4:00 PM: BI 213 work □ 4:30 - 5:00 PM: Check email

6 **When you need to focus on other activities,** turn off email notifications to reduce distractions. This is less a strategy about managing your email and more a strategy about not letting your email manage you. In addition to shutting off notifications, you can also close-out your email client in order to focus your full attention on the task at hand. Then, when you're finished with your activity, remember to turn email notifications back on!

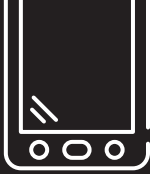

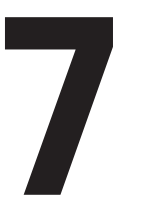

For example, you might include email time on your [weekly calendar](https://success.oregonstate.edu/sites/success.oregonstate.edu/files/LearningCorner/Tools/weekly_calendar_-_fill_-_20.pdf) or flag emails and note the follow-up tasks in your [weekly to-do list](https://success.oregonstate.edu/sites/success.oregonstate.edu/files/LearningCorner/Tools/weekly_to-do_20_-_fillable.pdf).

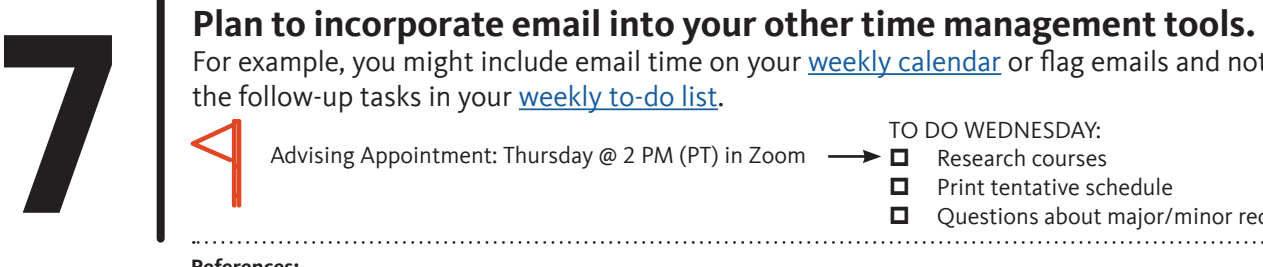

Questions about major/minor reqs?

## **References:**

Allen, D. (2008, May 10). Getting Email Under Control. *Getting Things Done*.